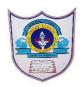

# INDIAN SCHOOL AL WADI AL KABIR

| Class: VII                 | Department: Computer Science | Year: 2023-2024               |
|----------------------------|------------------------------|-------------------------------|
| Subject:<br>Work education | Topic: HTML-INTRODUCTION     | Worksheet no:1 with solutions |

#### **Multiple Choice Questions** I.

- 1. The language used to make web pages is **HTML** 
  - a) OBASIC
- b)HTML c) Scratch
- 2. The file extension by which HTML files are identified is .html
  - a) .html
- b) .exe
- c).hmt
- 3. The program used to code HTML and create web page is **Text editor** 
  - a) Text Editor b) Text Writer c) Text Reader
- 4. The text with special instructions in HTML is called Tag
  - a) Syntax
- b) Tag
- c) Command
- 5. The software that displays the resulting web page is **Web Browser** 
  - a) Web Explorer b) Web Browser
- c) Website
- **6.** The sign used for closing tag is /
  - a)
- b) \
- c) \*

### II. Fill in the blanks

- 1. HTML was developed by **Tim Berners Lee** in early 1990s
- 2. HTML stands for **HyperText Markup Language**
- 3. HTML5 is Cross platform because it works on Tablets or smartphones, Notebooks
- 4. The specific instructions given by each tag is enclosed by **angular brackets**
- 5. The **DOCTYPE** declaration at the beginning of your page specifies that the document is written in HTML5.
- 6. The **<header>** tag can be used to define introductory information like site names, company names and logos and slogans.

02-09-2023/Prepared By: MANJU BARGAVI /ICT dept.

- 7. A < footer > tag goes at the end of your page, before the closing </body> tag.
- 8. **Web browser** is a software that enables a computer to display any type of document or information available on the internet .
- 9. HTML5 includes **semantic tags** that enable you to describe the different parts of your webpage.
- 10 . Attributes provides more options for the tags.

### III. Write True or False statements.

- 1.HTML5 is not case-sensitive language. **True**
- 2.HTML document can contain both text and graphics. True
- 3. Notepad is a text editor to create a webpage. **True**
- 4.<\HTML> is an opening tag of an HTML document. False
- 5. Apple safari, Mozilla Firefox and Opera are examples of a web browser. **True**

## IV. Match the following:

| 1. Google chrome | a. Empty tag     |  |
|------------------|------------------|--|
| 2. Notepad       | b. Container tag |  |
| 3. <html></html> | c. Web browser   |  |
| 4.<br>           | d. Text editor   |  |

Ans: 1-c; 2-d; 3-b; 4-a.

02-09-2023/Prepared By: MANJU BARGAVI /ICT dept.